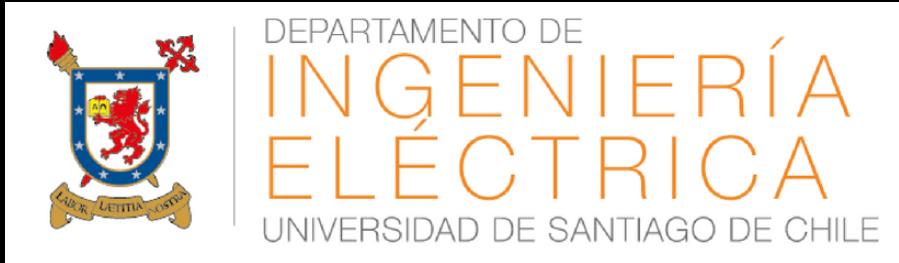

**Ingeniería de Ejecución en Electricidad Mención Sistemas de Energía Modalidad Vespertina**

# **CONTROL AUTOMÁTICO EN SISTEMAS ELÉCTRICOS**

**PRIMER SEMESTRE 2018 PROF. MATÍAS DÍAZ**

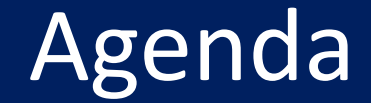

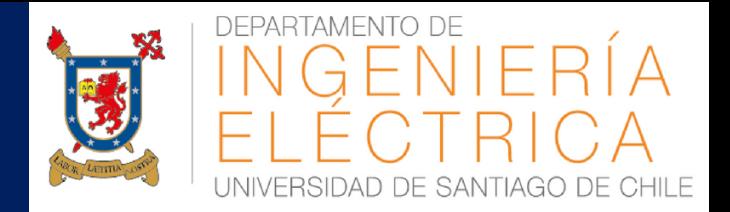

- **E DISEÑO BÁSICO DE CONTROLADORES**
- **USO DE RLTOOL EN MATLAB**
- **E CONTROLADORES PID**
- **ANTI-WINDING UP**

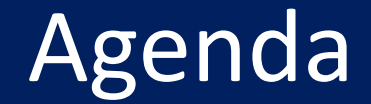

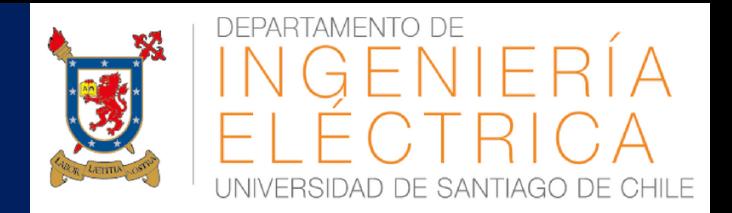

- **E DISEÑO BÁSICO DE CONTROLADORES**
- **USO DE RLTOOL EN MATLAB**
- **E CONTROLADORES PID**
- **E** ANTI-WINDING UP

### Diseño Básico de Controladores

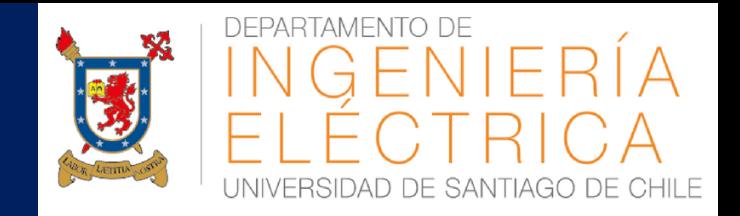

- El controlador debe cumplir con las especificaciones a lazo cerrado.
- El sistema a lazo abierto debe tener un polo en el origen. Sin este polo no es posible obtener cero error a estado estacionario con entrada escalón.
- El controlador debe ser simple. Las soluciones complicadas pueden ser difíciles de implementar. Recuerde, en ingeniería las soluciones simples son las que funcionan.

Respuesta en régimen permanente  $\rightarrow$  Error en Estado Estacionario (EEE).

Respuesta Dinámica  $\rightarrow$  coeficiente de amortiguamiento, velocidad natural, etc

### Diseño Básico de Controladores

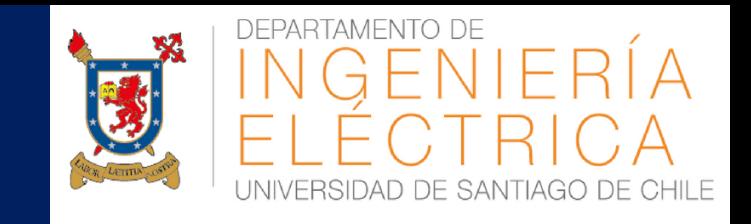

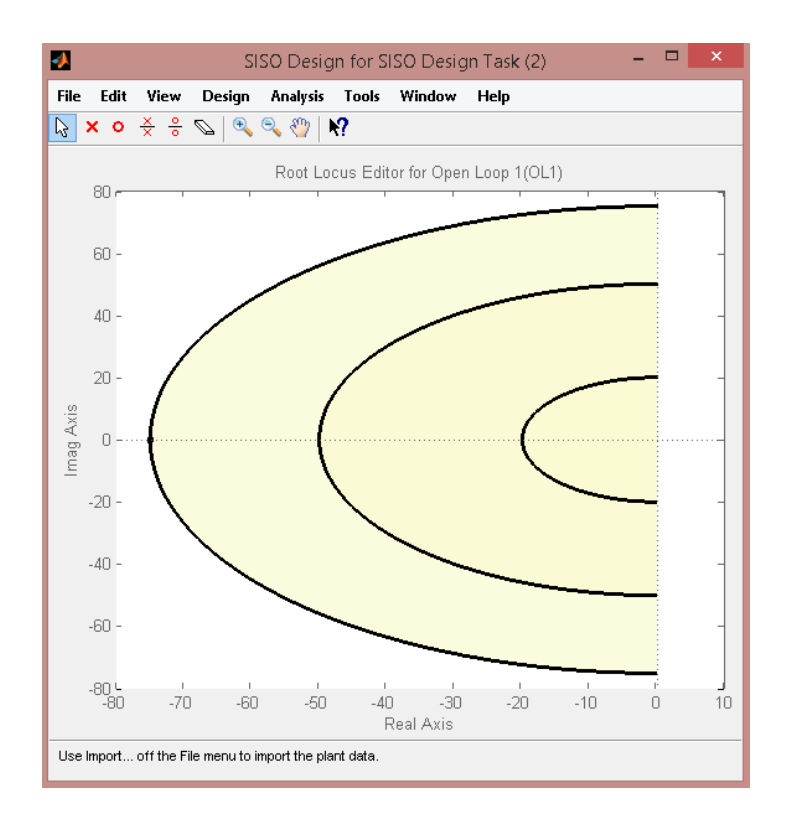

Todas las combinaciones posibles de polos a lazo cerrado, que entregan una frecuencia natural ωn forman un semicírculo de radio ωn.

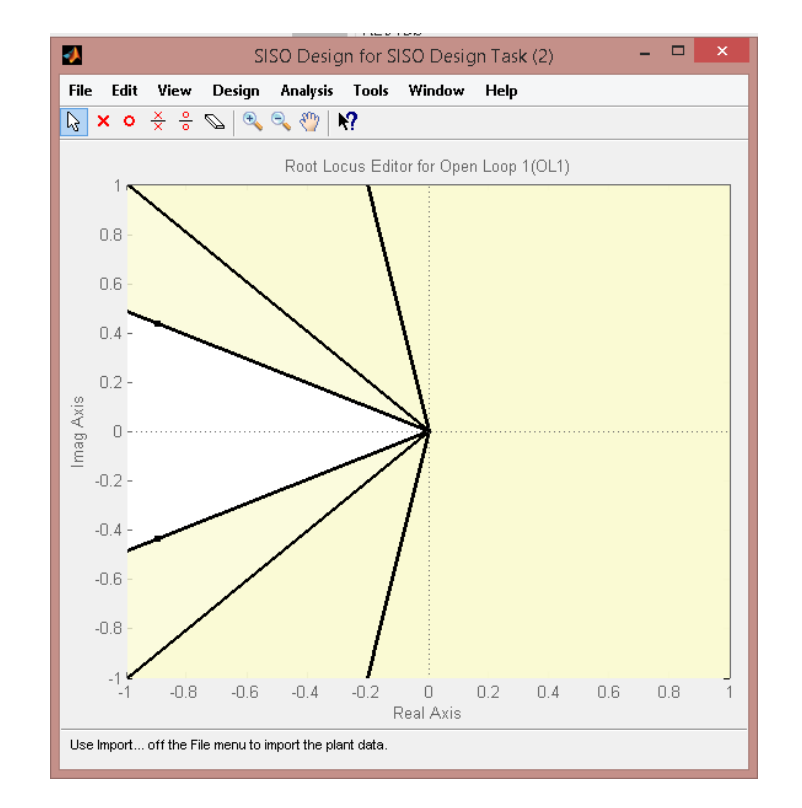

Todas las combinaciones posibles, de polos a lazo cerrado, que entregan un coeficiente de amortiguamiento ζ forman una línea recta.

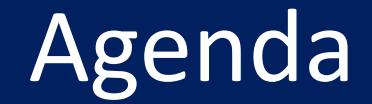

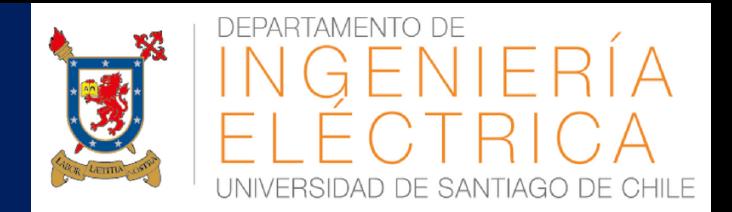

- **E DISEÑO BÁSICO DE CONTROLADORES**
- **USO DE RLTOOL EN MATLAB**
- **E CONTROLADORES PID**
- **E** ANTI-WINDING UP

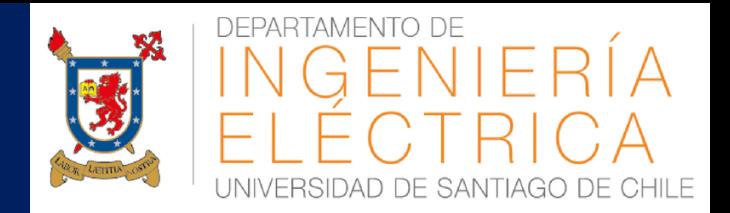

### Definición de Planta en Matlab

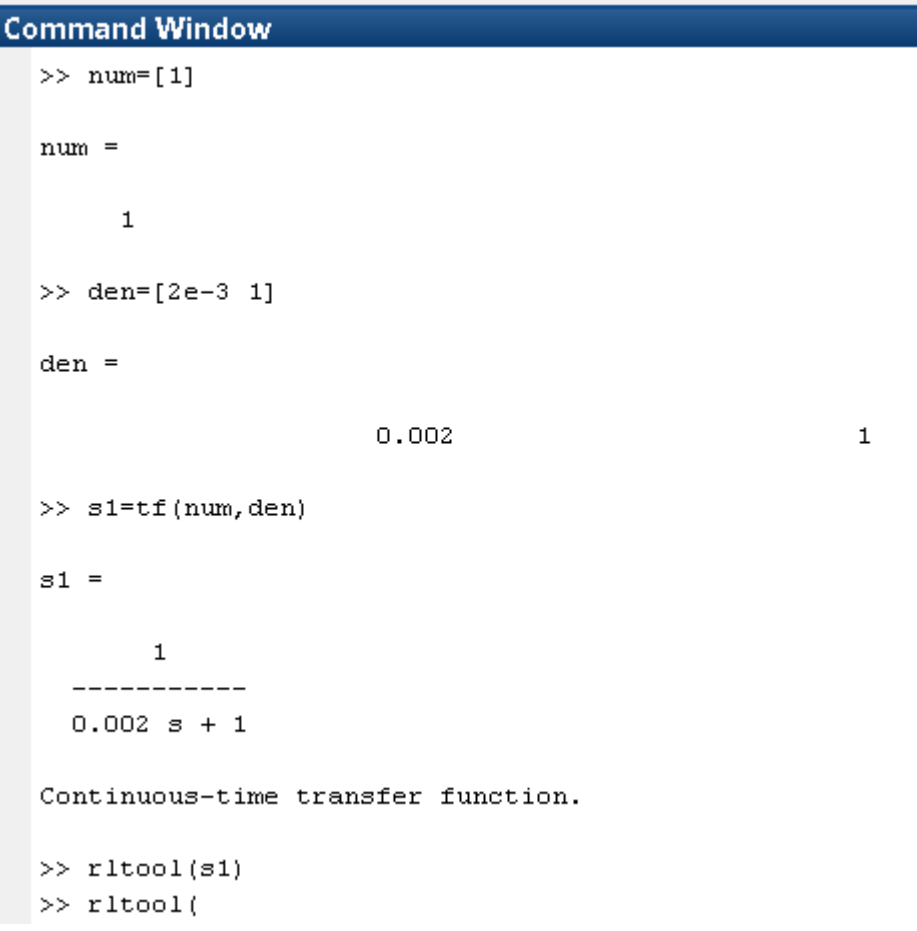

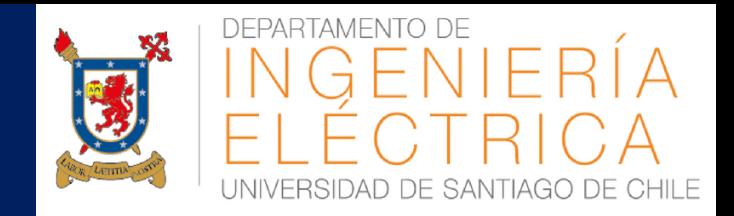

### Entorno "RLTool"

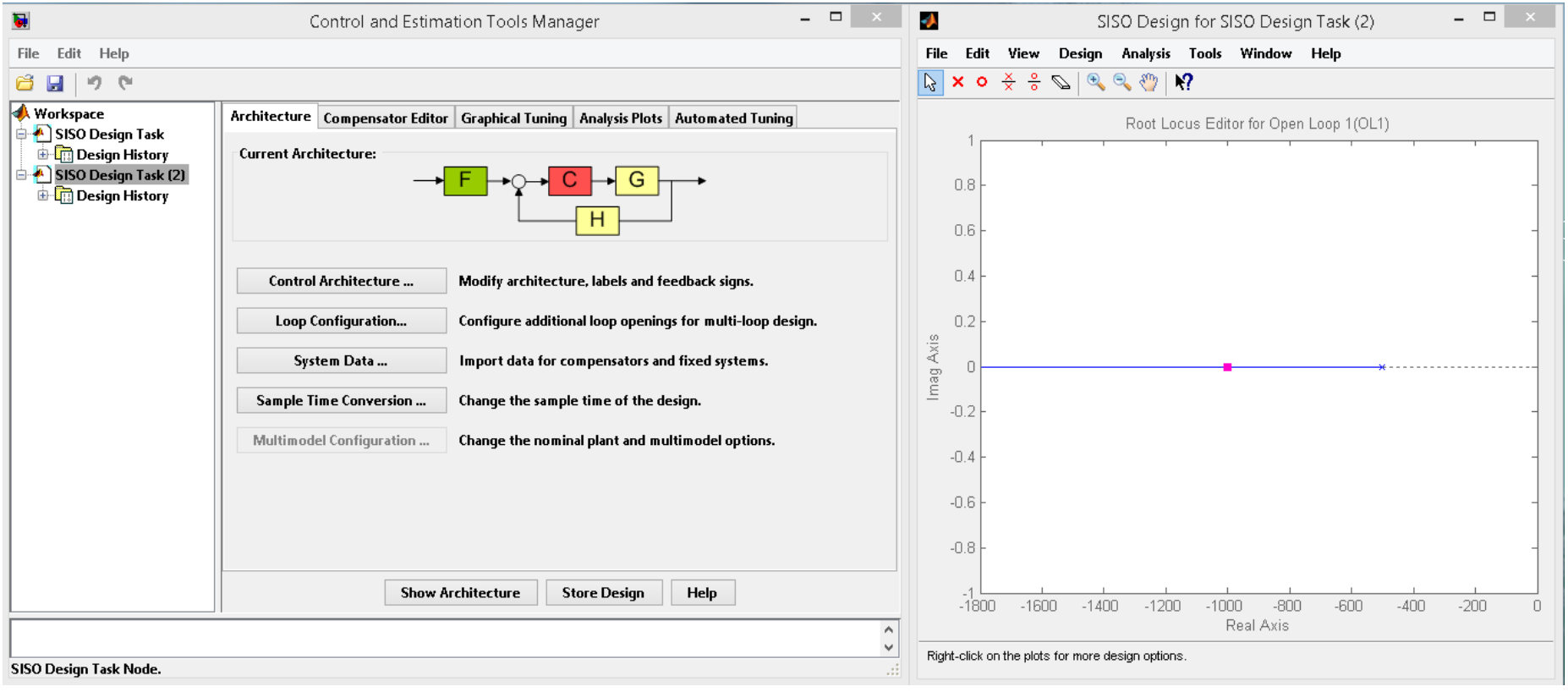

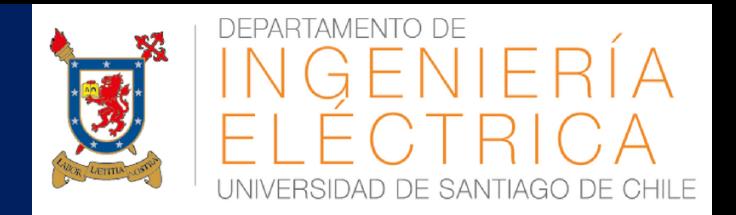

#### **Configuraciones**

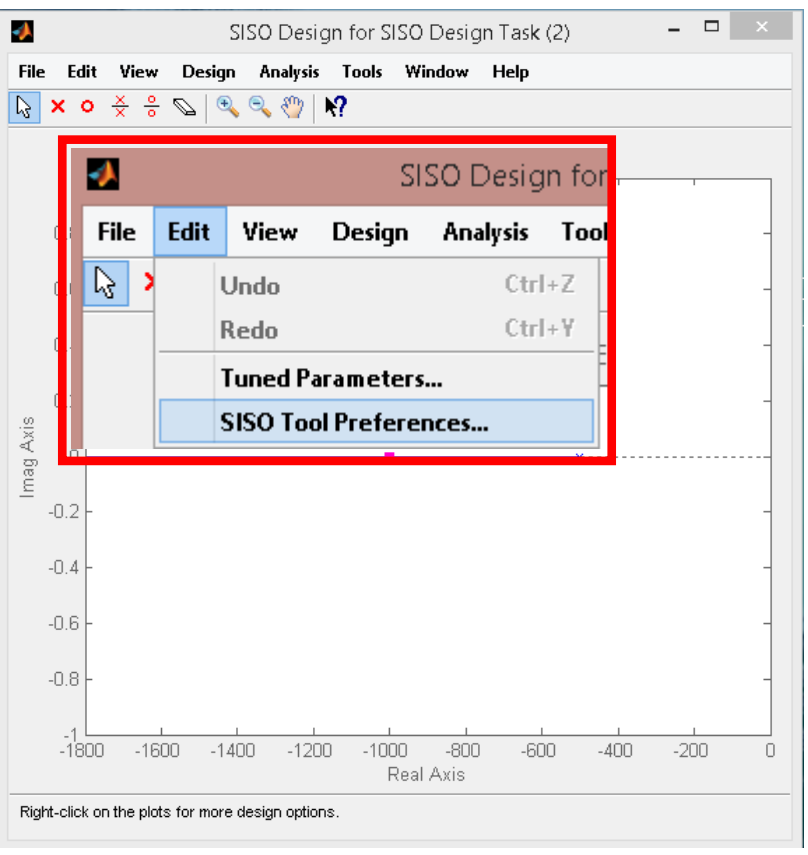

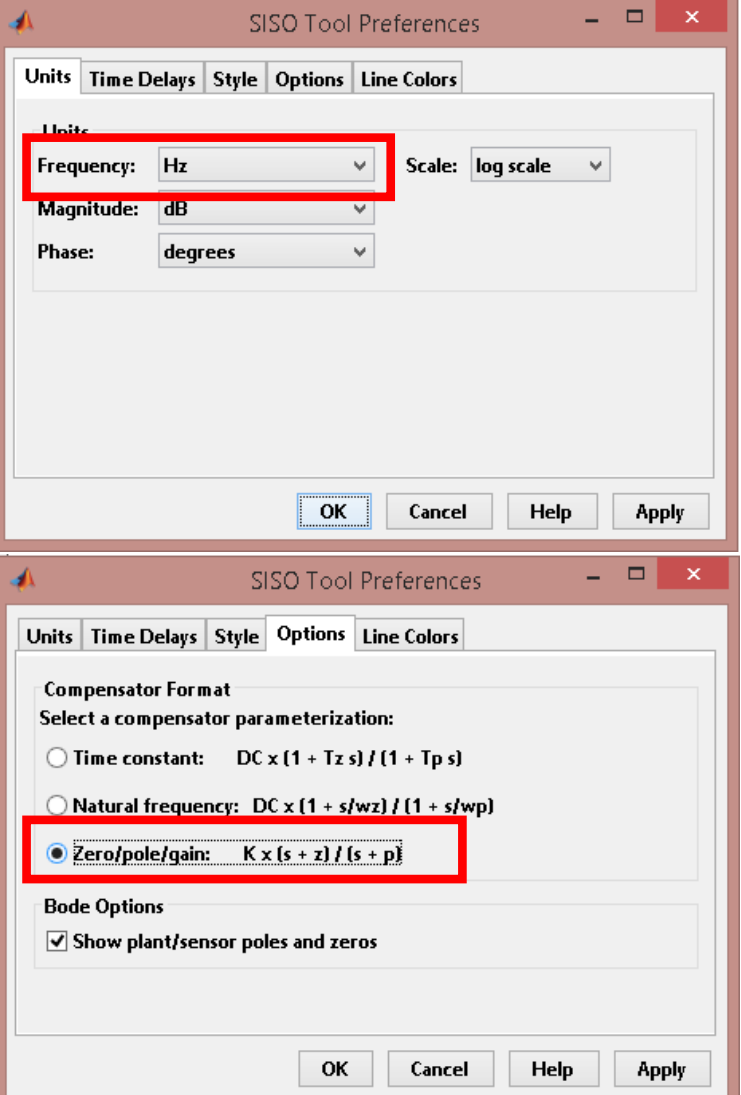

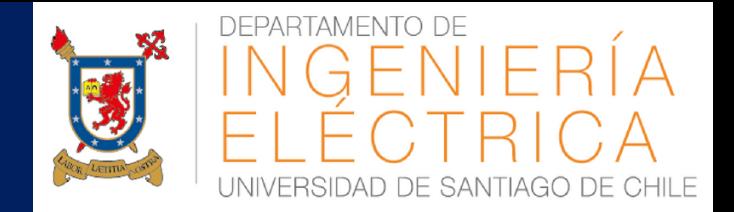

### Aplicando configuraciones de

J. SISO Design for SISO Design Task (2) – □ × File Edit View Design Analysis Tools Window Help Root Locus Editor for Open Loop 1(OL1)  $800.$  $600 -$ 400 200 Imag Axis Л  $-200$  $-400$  $-600$  $-800 - 2500$ 500  $-2000$  $-1500$  $-1000$  $-500$  $\overline{0}$ Real Axis Left-click to move this zero of C C(s).

control

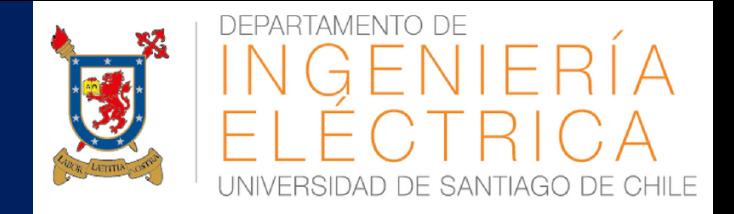

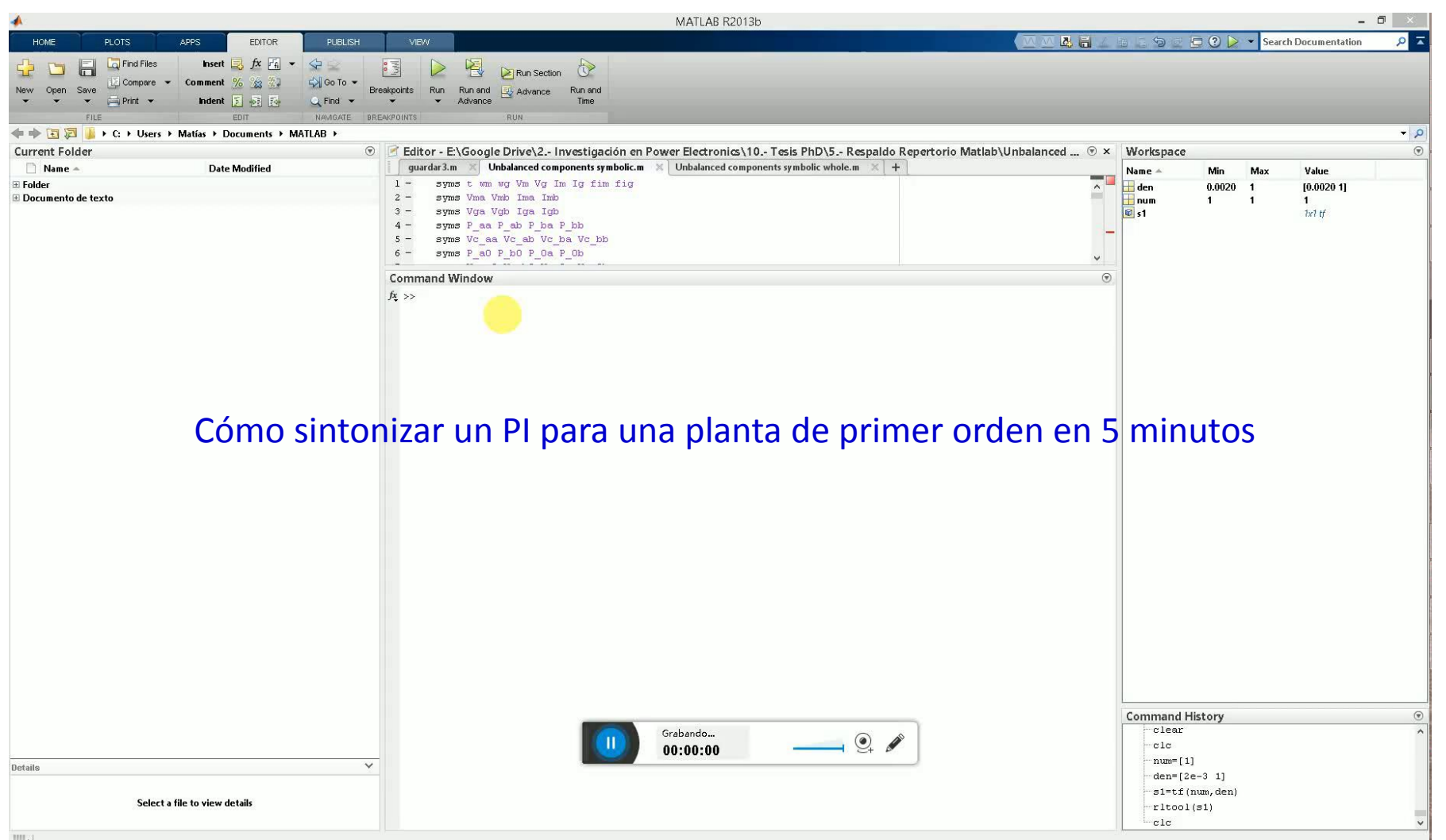

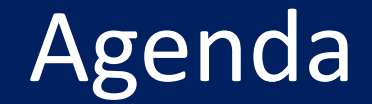

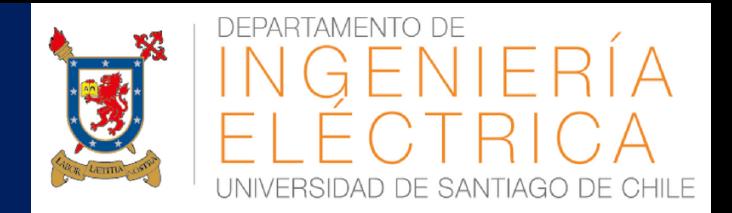

- **E DISEÑO BÁSICO DE CONTROLADORES**
- **USO DE RLTOOL EN MATLAB**
- **E CONTROLADORES PID**
- **E** ANTI-WINDING UP

### Controladores PID

![](_page_12_Picture_1.jpeg)

Los controladores más utilizados en aplicaciones industriales son los controladores Proporcionales, Integrales y Derivativos (PID). La ecuación en el dominio de Laplace es:

$$
U(s) = [k_p + \frac{k_i}{s} + k_d s]E(s)
$$

![](_page_12_Figure_4.jpeg)

### Controladores PID

![](_page_13_Picture_1.jpeg)

#### **Acción proporcional**

La acción proporcional multiplica el error por una "ganancia". **Acción integral**

La acción integral da una respuesta proporcional a la integral del error. Esta acción elimina el error en régimen estacionario. Por contra, se obtiene una respuesta más lenta y oscilatoria. **Acción derivativa**

La acción derivativa da una respuesta proporcional a la derivada del error (velocidad de cambio del error). Añadiendo esta acción de control a las anteriores se disminuye el exceso de sobreoscilaciones.

![](_page_14_Picture_0.jpeg)

![](_page_14_Picture_1.jpeg)

$$
u(s) = K_p e(s)
$$
ControllerP  

$$
u(s) = K_p e(s) + \frac{1}{T_i s} e(s)
$$
ControllerPI  

$$
u(s) = \left(K_p + \frac{1}{T_i s} + T_d s\right) e(s)
$$
Controller PID

![](_page_15_Picture_0.jpeg)

![](_page_15_Picture_1.jpeg)

- **E DISEÑO BÁSICO DE CONTROLADORES**
- **USO DE RLTOOL EN MATLAB**
- **E CONTROLADORES PID**
- **ANTI-WINDING UP**

# Anti-Winding UP

![](_page_16_Picture_1.jpeg)

En los sistemas de control, la energía esta limitada físicamente por los actuadores o la capacidad del sistema. Por ejemplo, la corriente de un conductor eléctrico debe ser limitada para evitar sobrecalentamientos, el voltaje máximo a aplicar depende de las especificaciones de los dispositivos de electrónica de potencia, la energía a aplicar a un sistema esta dado por la capacidad de soportar tensión y corriente de un dispositivo, etc.

## Anti-Winding UP

![](_page_17_Picture_1.jpeg)

![](_page_17_Figure_2.jpeg)

![](_page_17_Figure_3.jpeg)

## Anti-Winding UP

![](_page_18_Picture_1.jpeg)

![](_page_18_Figure_2.jpeg)

![](_page_18_Figure_3.jpeg)

![](_page_18_Figure_4.jpeg)

### Fundamentos del lugar de la raíz

![](_page_19_Picture_1.jpeg)

### Ejemplo en Matlab

*M. DÍAZ –CONTROL AUTOMÁTICO EN SISTEMAS ELÉCTRICOS #20*